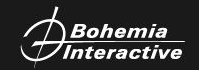

////////////////////////

## **BOHEMIA INTERACTIVE**

## **Datově orientovaný model**

Xeniya Vondrášková, Filip Vondrášek

15. 5. 2019, MFF UK

# **Kdo jsme?**

Pracujeme v Bohemia Interactive jako gameplay programátoři.

Náš projekt je Ylands -- sandboxová hra a platforma pro vytváření vašich vlastních her.

V současné době na Steamu v Early Accessu.

**P** 

# **PLÁN**

- 1. Rozložení paměti struktur
- 2. CPU cache
- 3. Datově orientovaný design
- 4. Unity DOTS (Entity Component System)

ITHHIIIIIIIIIIIII

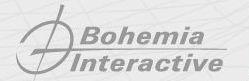

**GDS 2018**

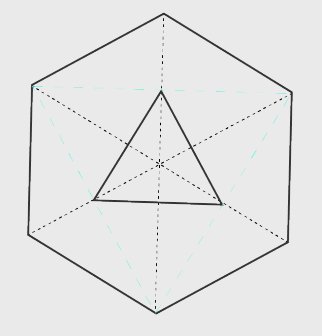

# **ROZLOŽENÍ PAMĚTI STRUKTUR**

#### **public struct NPCData**

**{**

**}**

**public Vector3 Position; public byte IsPositionCurrent; public Quaternion BodyOrientation; public byte IsOrientationCurrent; public int Health; public byte HasEverTakenDamage; public int Damage; public byte HasEverShot; public Quaternion HeadOrientation;** 

**Bohemia** *nteractive* 

**LS 2019** 01/ Rozložení paměti struktur

**unsafe**

**Debug.Log(sizeof(NPCData));**

**68**

**{**

**}**

*Bohemia*<br>Interactive

**LS 2019** 02/ Rozložení paměti struktur

ТИНИШИНН

#### **public struct NPCData**

**{**

**}**

**public Quaternion BodyOrientation; public Quaternion HeadOrientation; public Vector3 Position; public int Health; public int Damage; public byte IsPositionCurrent; public byte IsOrientationCurrent; public byte HasEverTakeDamage; public byte HasEverShot;** 

**Bohemia** *nteractive* 

**LS 2019** 03/ Rozložení paměti struktur

ТІІНІШІНІНІН

**unsafe**

**Debug.Log(sizeof(NPCData));**

**56**

**{**

**}**

*Bohemia*<br>Interactive

**LS 2019** 04/ Rozložení paměti struktur

ШШШШНН

12 bytů méně - proč?

Odpověď je **rozložení paměti**

C# (stejně jako C/C++) jde **shora dolů** a skládá prvky struktur do paměti v tomto pořadí

Každý datový typ má **přirozené zarovnání**, které musí být dodrženo, aby CPU mohl číst a zapisovat paměť efektivně.

Pokud není paměť zarovnána, namísto jednoduchého čtení/zápisu musí CPU přečíst více bloků paměti, aplikovat masku, bit shift a OR operaci.

**Bohemia** 

**LS 2019** 05/ Rozložení paměti struktur

*THITITITITIHI* 

#### **public struct WrongLayout**

**{**

**}**

**public Vector3 Position; public byte IsPositionCurrent; public Quaternion BodyOrientation; public byte IsOrientationCurrent; public int Health; public byte HasEverTakenDamage; public int Damage; public byte HasEverShot; public Quaternion HeadOrientation;** 

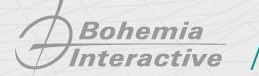

**LS 2019** 06/ Rozložení paměti struktur

*THHHIIIIIIIIIIIII* 

**public struct WrongLayout**

**→ public Vector3 Position; public byte IsPositionCurrent; public Quaternion BodyOrientation; public byte IsOrientationCurrent; public int Health; public byte HasEverTakenDamage; public int Damage; public byte HasEverShot; public Quaternion HeadOrientation;** 

Vector 3  $(3$  floats)

**}**

**{**

**Bohemia** Interactive

**LS 2019** 07/ Rozložení paměti struktur

**public struct WrongLayout**

**public Vector3 Position; → public byte IsPositionCurrent; public Quaternion BodyOrientation; public byte IsOrientationCurrent; public int Health; public byte HasEverTakenDamage; public int Damage; public byte HasEverShot; public Quaternion HeadOrientation;** 

**}** Vector 3  $(3$  floats)

**{**

**Bohemia** 

Interactive

byte

**LS 2019** 08/ Rozložení paměti struktur

**public struct WrongLayout**

**public Vector3 Position; public byte IsPositionCurrent; → public Quaternion BodyOrientation; public byte IsOrientationCurrent; public int Health; public byte HasEverTakenDamage; public int Damage; public byte HasEverShot; public Quaternion HeadOrientation;** 

**}** Vector 3  $(3$  floats)

> **Bohemia** Interactive

**{**

byte

**LS 2019** 09/ Rozložení paměti struktur

**public struct WrongLayout**

**public Vector3 Position; public byte IsPositionCurrent; → public Quaternion BodyOrientation; public byte IsOrientationCurrent; public int Health; public byte HasEverTakenDamage; public int Damage; public byte HasEverShot; public Quaternion HeadOrientation;** 

Vector 3  $(3$  floats)

**}**

**{**

Quaternion (4 floats) + 3 bytes padding

**Bohemia** 

Interactive

**LS 2019**

byte

10/ Rozložení paměti struktur

*THHHIIIHHHH* 

**public struct WrongLayout**

**{**

**}**

**Bohemia** *Interactive* 

**public Vector3 Position; public byte IsPositionCurrent; public Quaternion BodyOrientation; → public byte IsOrientationCurrent; public int Health; public byte HasEverTakenDamage; public int Damage; public byte HasEverShot; public Quaternion HeadOrientation;** 

Vector 3 Quaternion (4 floats) byte byte  $(3$  floats) + 3 bytes padding

**LS 2019** 11/ Rozložení paměti struktur

*THHHIIIHHHH* 

7777777777777777777

**public struct WrongLayout**

**{**

**public Vector3 Position; public byte IsPositionCurrent; public Quaternion BodyOrientation; public byte IsOrientationCurrent; → public int Health; public byte HasEverTakenDamage; public int Damage; public byte HasEverShot; public Quaternion HeadOrientation;** 

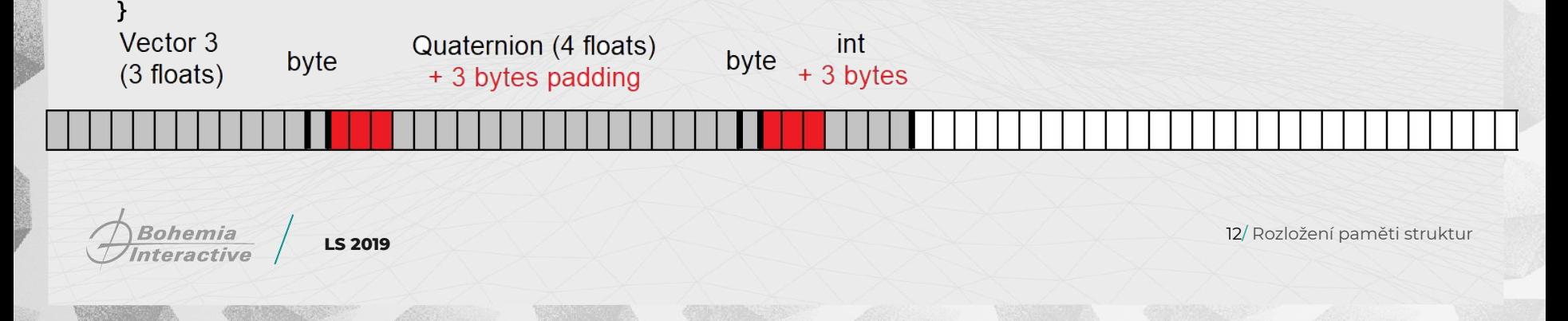

7777777777777777777

**public struct WrongLayout**

**{**

**public Vector3 Position; public byte IsPositionCurrent; public Quaternion BodyOrientation; public byte IsOrientationCurrent; public int Health; → public byte HasEverTakenDamage; public int Damage; public byte HasEverShot; public Quaternion HeadOrientation;** 

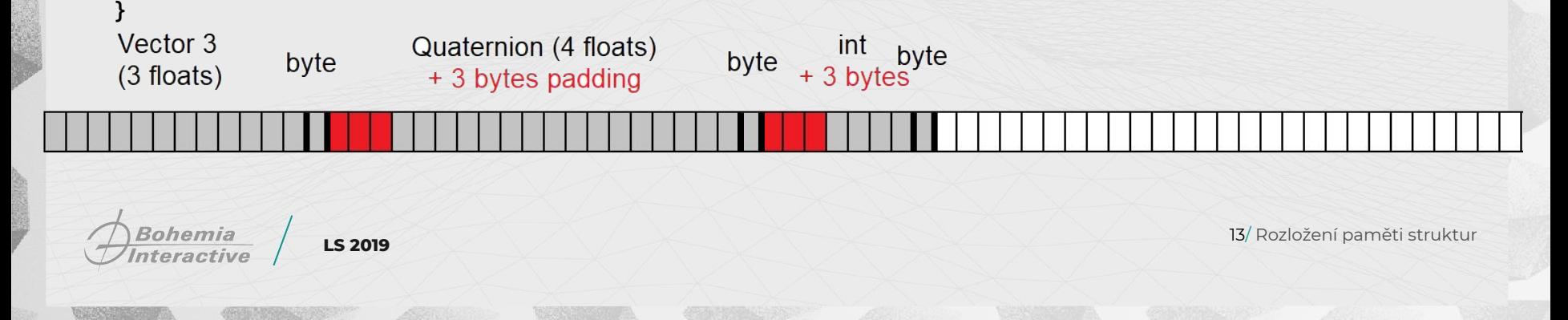

7777777777777777777

#### **public struct WrongLayout**

**{**

**public Vector3 Position; public byte IsPositionCurrent; public Quaternion BodyOrientation; public byte IsOrientationCurrent; public int Health; public byte HasEverTakenDamage; → public int Damage; public byte HasEverShot; public Quaternion HeadOrientation;** 

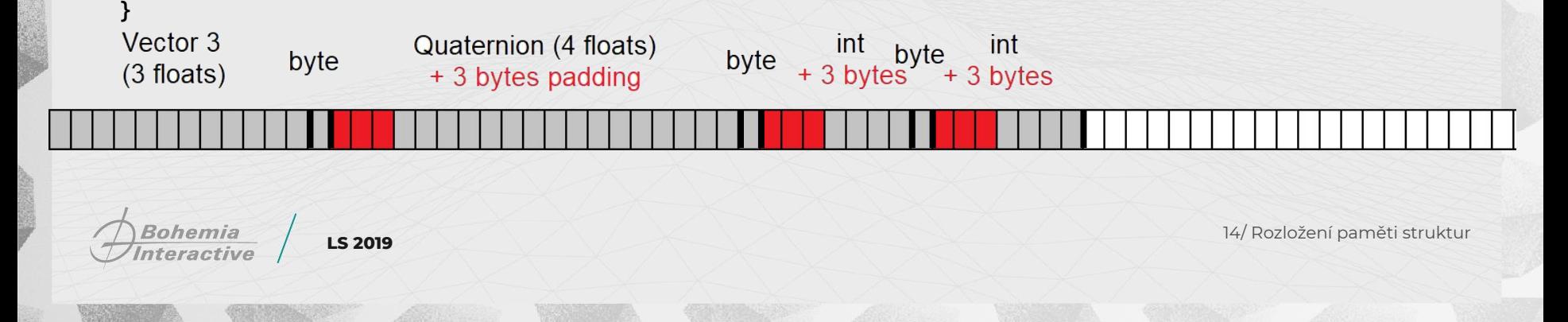

7777777777777777777

#### **public struct WrongLayout**

**{**

**public Vector3 Position; public byte IsPositionCurrent; public Quaternion BodyOrientation; public byte IsOrientationCurrent; public int Health; public byte HasEverTakenDamage; public int Damage; → public byte HasEverShot; public Quaternion HeadOrientation;** 

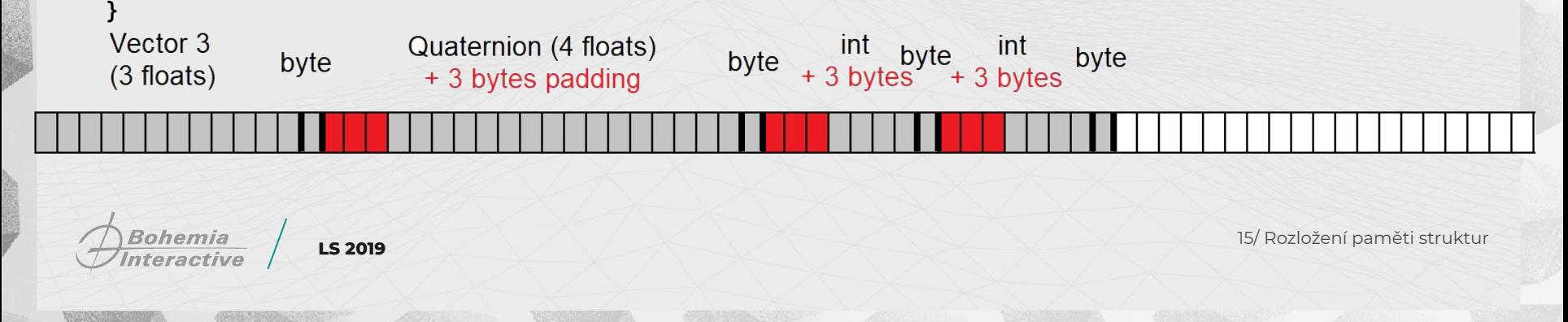

777777777777777777

#### **public struct WrongLayout**

**{**

**public Vector3 Position; public byte IsPositionCurrent; public Quaternion BodyOrientation; public byte IsOrientationCurrent; public int Health; public byte HasEverTakenDamage; public int Damage; public byte HasEverShot; → public Quaternion HeadOrientation;** 

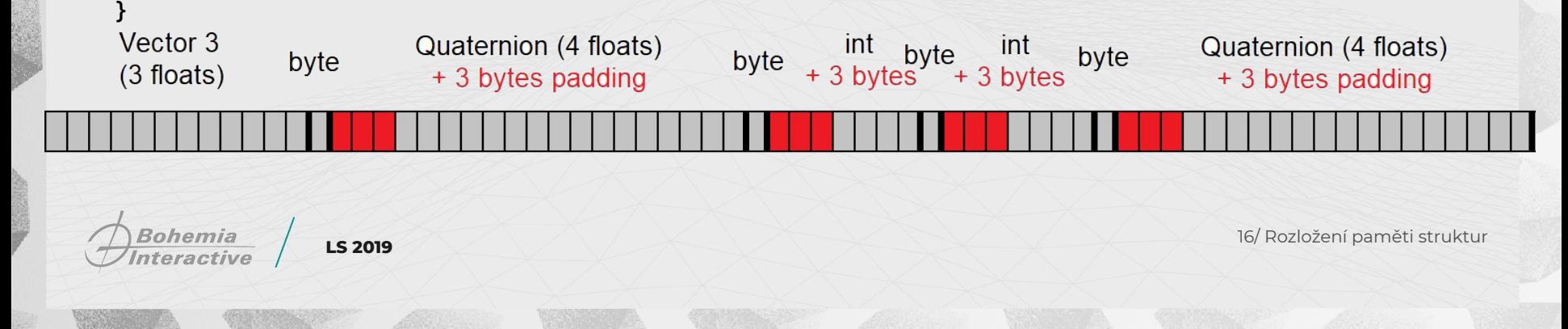

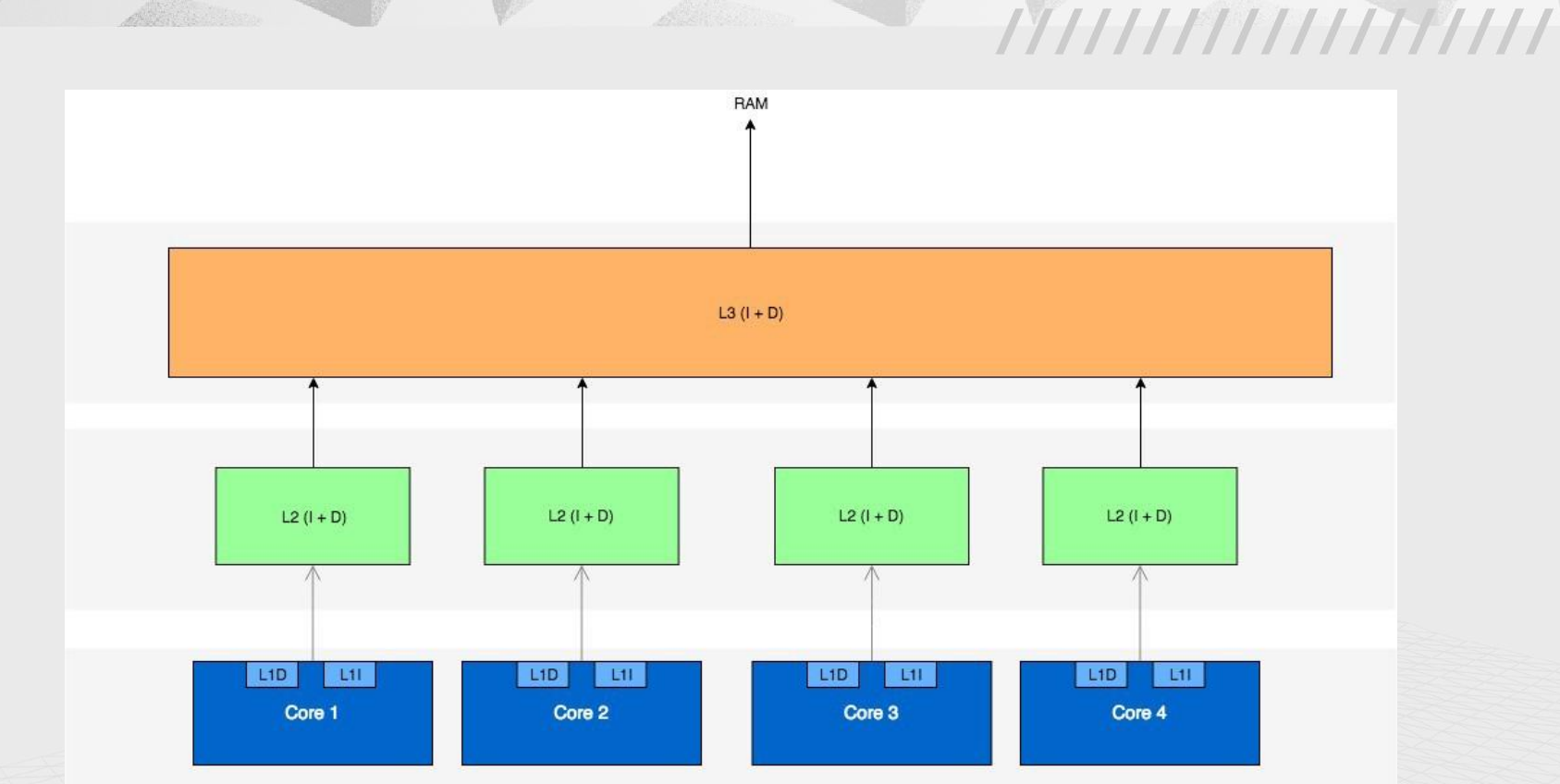

https://codeburst.io/understanding-hardware-to-push-performance-to-the-max-and-then-some-part-1-c048021114e3

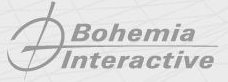

**LS 2019** 17/ CPU cache

### **CPU CACHE**

Instrukční cache (L1i, L2, L3...)

Datové cache (L1d, L2, L3...)

L1 a L2 většinou samostatná pro každé jádro procesoru

L3 sdílená mezi jádry

L1, L2, L3 typicky SRAM

L4 ve specializovaných procesorech, DRAM, mimo CPU kostku

**Bohemia** *Interactive* 

**LS 2019** 18/ CPU cache

**MIHIIIIIIIIIIIII** 

## **NAČÍTÁNÍ DAT DO CPU**

Procesor dostane instrukci "přečti data z adresy XYZ"

Data už jsou v cache -> **cache hit**

Data nejsou v cache -> **cache miss**

Cache miss: Musíme **naalokovat místo** v cache, **přečíst data z RAM**, pak teprve přečíst do registrů.

Výpočetně velmi náročné (zvlášť u write-back systémů)

**Cache line** - data jsou načítaná po blocích fixní velikosti

**Bohemia** 

**LS 2019** 19/ CPU cache

ТІННІННІНН

## **ČASOVÁ NÁROČNOST TYPICKÝCH OPERACÍ**

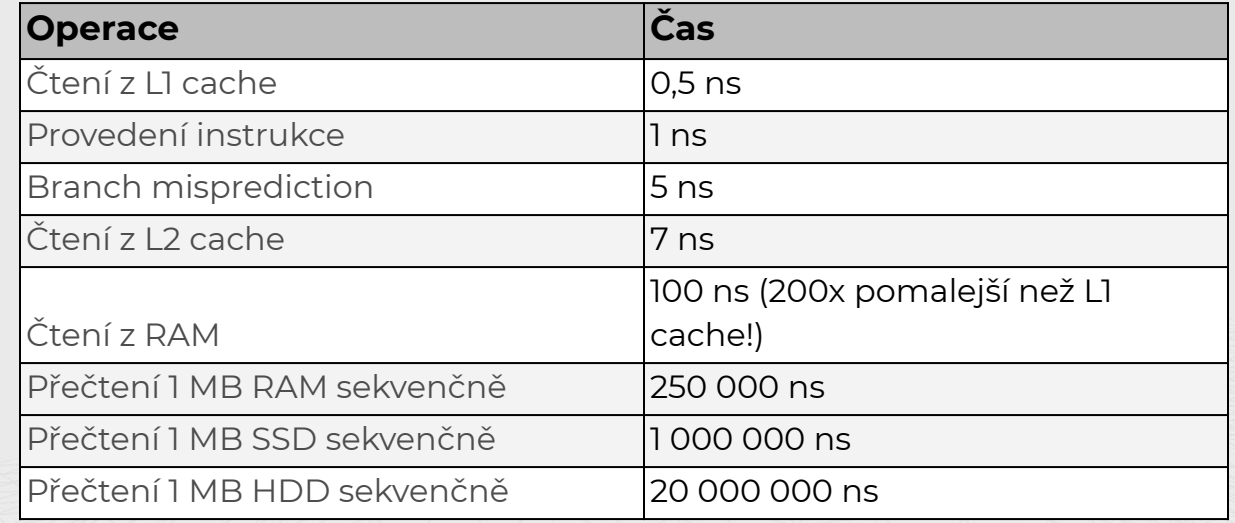

Bohemia<br>Interactive

**LS 2019** 20/ Časová náročnost operací

ТИНИШПИН

### **PROBLÉMY RYCHLOSTI PAMĚTÍ**

**CPU stall -** Při čekání na cache line nemá CPU nic co na práci. Za čas, co CPU čeká na data, by jinak zvládl zpracovat **stovky instrukcí - bottleneck**

Mitigace: **out-of-order execution** - provádění následujících operací, které nejsou závislé na očekávaných datech.

Dále **simultánní multithreading** (např. Intel Hyper-Threading) - zatímco aktivní vlákno v CPU čeká na zdroje, po tu dobu může pracovat jiné vlákno.

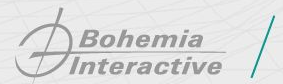

**LS 2019** 21/ Problémy paměti

*THITITITITIHI* 

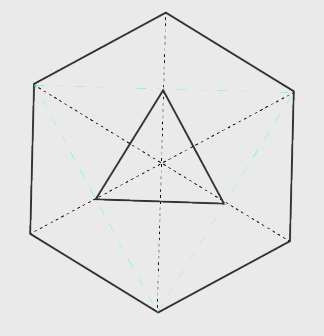

# **DATOVĚ ORIENTOVANÝ DESIGN**

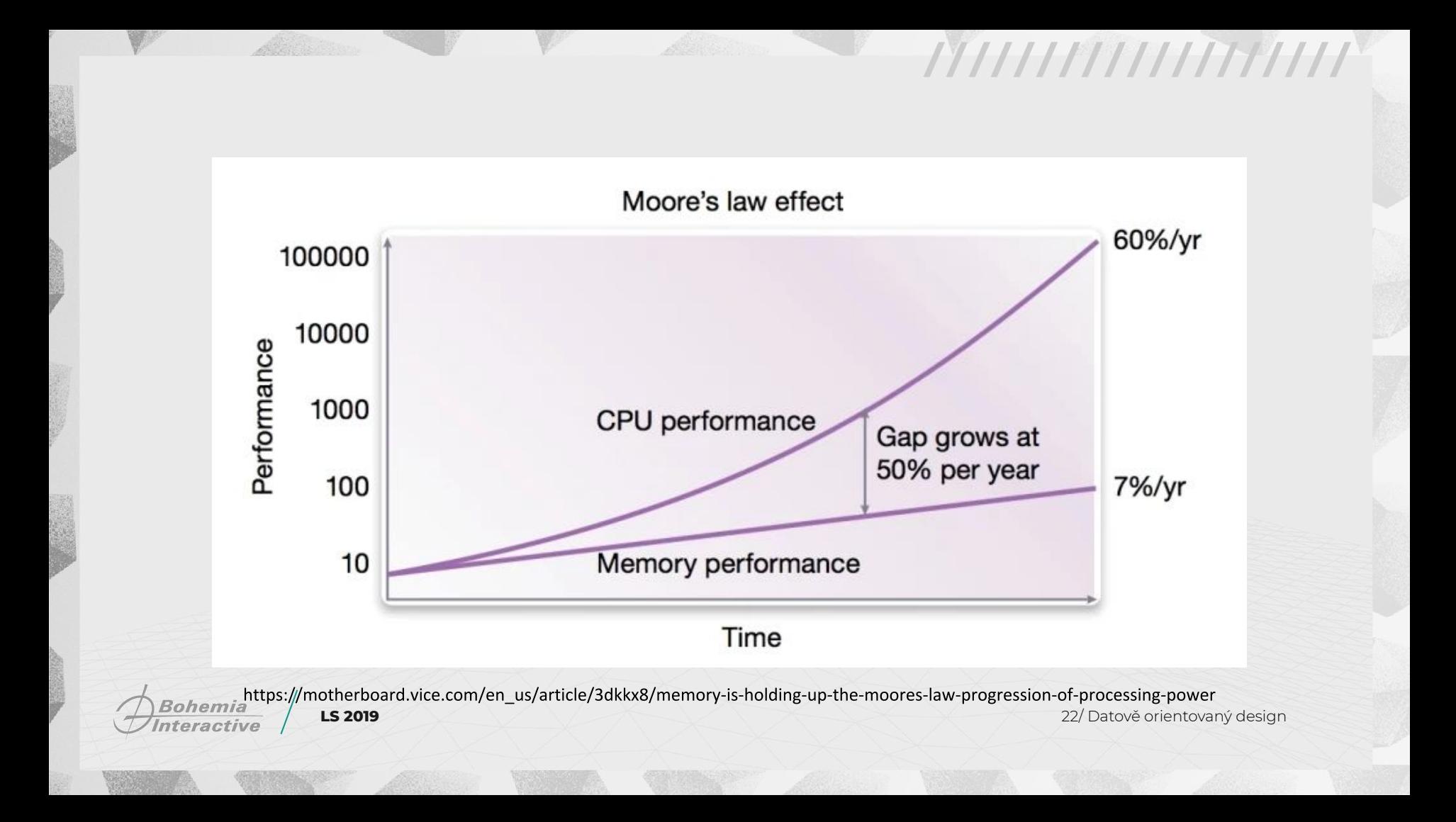

# **DRUHY PROGRAMOVACÍCH PŘÍSTUPŮ**

Objektově orientované programování - C++, C#, Java…

Funkcionální programování - Prolog, Lisp...

Procedurální programování - C

Datově orientované programování - ?

**Bohemia** 

**LS 2019** 23/ Datově orientovaný design

ТИНИШИНИН

## **PŘÍKLAD DATOVÉ CACHE**

#### **class Character** {

float HP; *// 4*

float Stamina; *// 4*

Vector3 Position; *// 3 floats -> 12*

Quaternion Rotation; *// 4 floats -> 16*

bool IsAlive; *// 1*

}; **class NPC**: Character

Color HairColor; *// 4 floats -> 16*

**Bohemia** *Interactive* 

{

};

**LS 2019** 24/ Datově orientovaný design

**MIHIIIIIIIIIIIII** 

## **PŘÍKLAD DATOVÉ CACHE**

#### **class Character** {

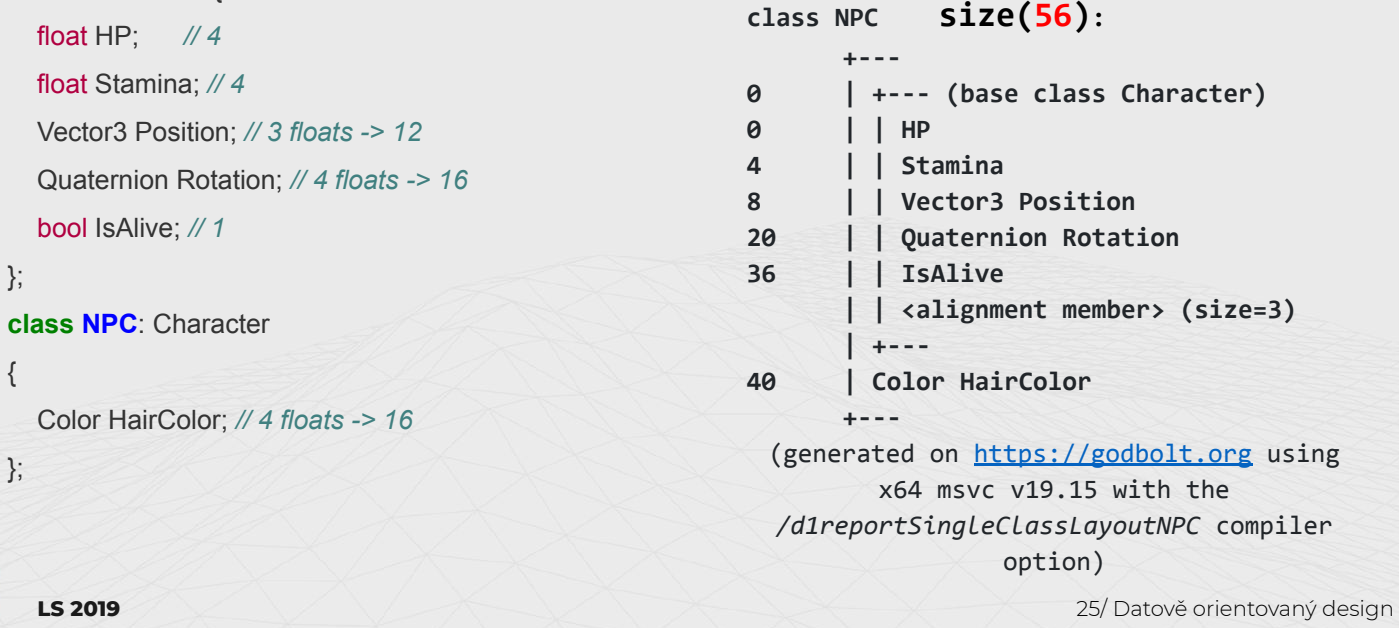

Bohemia<br>Interactive

};

{

};

ITHHIIIIIIIIIIIII

## **PŘÍKLAD DATOVÉ CACHE**

**ITHHIIIIIIIIIIII** 

**for** (int i=0; i< NPCCount; i++) { NPCs[i].Move(deltaTime);

}

}

**void** NPC::Move(float deltaTime) { Position.x += AI.xDir \* deltaTime; Position.y += AI.yDir \* deltaTime; Position.z += AI.MoveUp ? deltaTime : 0f;

**Bohemia** nteractive

LS 2019 **26/ Datově orientovaný design** 

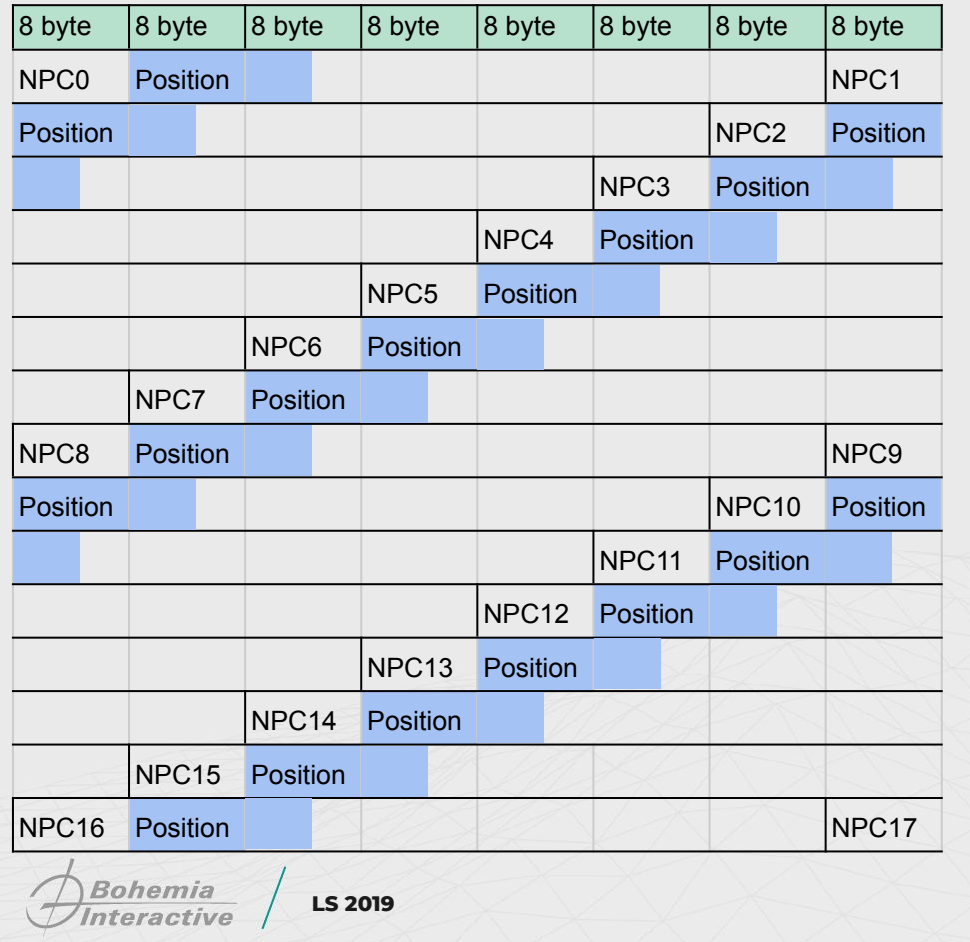

<- 64 byte cache line

}

}

# **PŘÍKLAD DATOVÉ CACHE**

**ITHHIIIIIIIIIII** 

**for** (int i=0; i< NPCCount; i++) { NPCs[i].Move(deltaTime);

**void** NPC::Move(float deltaTime) { Position.x += AI.xDir \* deltaTime; Position.y += AI.yDir \* deltaTime; Position.z += AI.MoveUp ? deltaTime : 0f;

**LS 2019** 27/ Datově orientovaný design

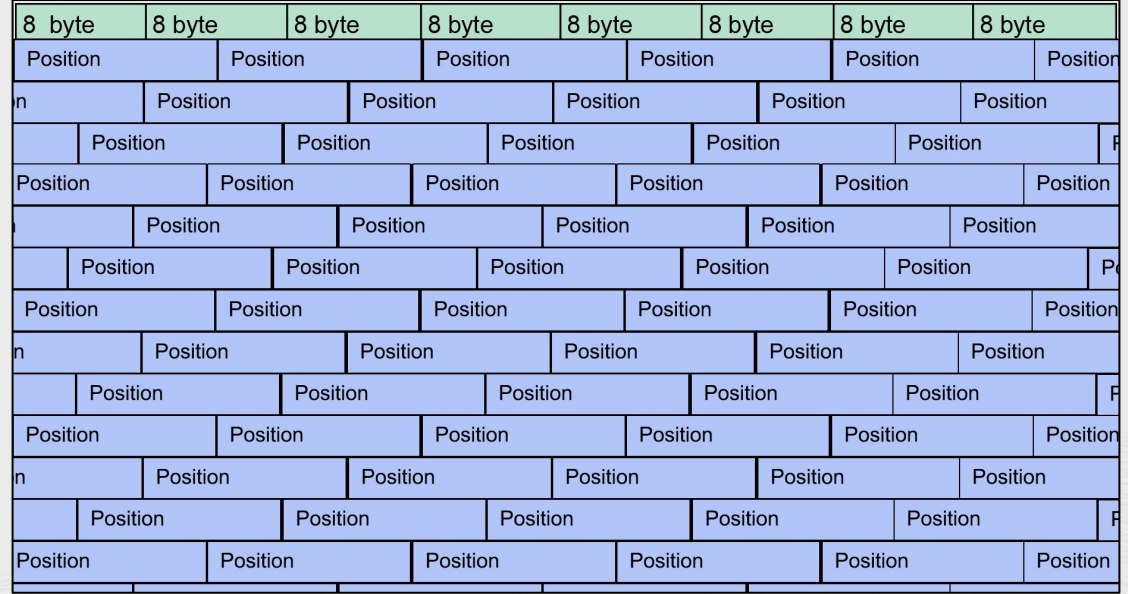

Bohemia<br>Interactive  $\rightarrow$ 

**LS 2019** 28/ Datově orientovaný design

TITHTITITITITITI

### **OOP**

### **Zapouzdření (Encapsulation):**

Schovávání informací V podstatě jen read/write

### **Dědičnost (Inheritance):**

Třídy dědí ze svých předků Rozšiřování, případně přepisování vlastností předků

### **Polymorfismus (Polymorphism):**

Schopnost zpracovávat objekty různými způsoby v závislosti na jejich typu nebo třídě.

**Třídy (Classes):** Data + chování v jedné "obálce"

**Bohemia** 

**LS 2019** 29/ Datově orientovaný design

ТІІНІШІНІНІН

### **DOD**

Nejčastěji využíván při vývoji her

Důraz na **uspořádání dat v paměti**

Není o struktuře kódu, ale o struktuře dat: seskupení dat **podle využití**, ne podle logického modelu

Minimum objektů, většinou jen **systémy**, které manipulují s daty

**Redukce cache missů** - mitigace pomalé paměti oproti CPU

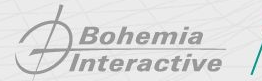

LS 2019 30/ Datově orientovaný design

**MIHIIIIIIIIIIIII** 

### **Příklad : OOP vs DOD**

### **struct Ball** {

### **Array of Structs (AoS):**

 Point position; Color color; **double** radius;

----------------------------------------------------------------------------------------- | position | color | radius **|** position | color | radius **|** position | color | … -----------------------------------------------------------------------------------------

 **void draw**(); };

vector<Ball> balls;

**Bohemia** *Interactive* 

LS 2019 **31/ Datově orientovaný design** 

ТИНИШИТИН

### **Příklad : OOP vs DOD**

**struct Balls** {

### **Struct of Arrays (SoA):**

 vector<Point> position; vector<Color> color; vector<**double**> radius;

----------------------------------------------------------------------------------------- | position | position | position **|** color | color | color **|** radius | radius | ... -----------------------------------------------------------------------------------------

 **void draw**(); };

**Bohemia** *Interactive* 

LS 2019 **32/ Datově orientovaný design** 

ТИНИШИНИН

# **VÝHODY DOD**

Efektivní využití cache CPU

Snadná paralelizace

Modularita

*Bohemia*<br>Interactive

LS 2019 **33/ Datově orientovaný design** 

ITHHIIIIIIIIIIIII

# **NEVÝHODY DOD**

Zcela jiný programovací přístup než OOP

Nízké využití vlastností jazyka

Netriviální propojení s již existujícím OOP/procedurálním kódem

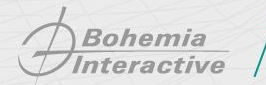

**LS 2019** 34/ Datově orientovaný design

**MIHIIIIIIIIIIIII** 

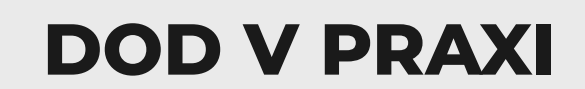

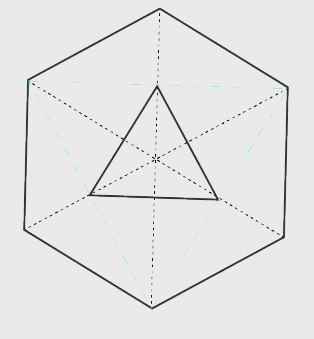

### **Unity DOTS (Data Oriented Technology Stack)**

V Unity poprvé představen ve verzi 2018.1 jako **experimentální balíček**.

Obsahuje tři hlavní aspekty, které by měly výrazným způsobem zlepšit výkon výsledného produktu:

- **Entity-Component-System (ECS)**: stará se o rozložení paměti.
- **C# Job System**: multi-threading.
- **Burst compiler**: vysoce optimalizovaný strojový kód.

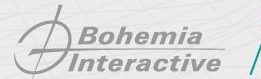

**LS 2019** 35/ DOD v praxi

ТІННІННІНН

# **Unity: Tradiční přístup**

ECS je nový architektonický návrh. Zakládá se na myšlence, že vývojáři začnou používat DOD namísto klasického OOP.

Tradiční přístup:

● GameObjects + Components + MonoBehaviour

### Minion

ТИНИШНИН

**Transform** Collider Rigidbody Animator

ChasePlayer.cs StealItems.cs

**Bohemia** Interactive

**LS 2019** 36/ DOD v praxi

## **Entity Component System**

**Rozložení** objektů na různé **komponenty** (pozice, rotace, počet životů…)

Komponenty stejného typu (nezávisle na entitě, která je vlastní) chceme vyrovnat za sebe **lineárně do paměti** -> ideální na zpracování velkého množství objektů

O zpracování dat se starají **systémy**, které pracují nad množinou komponent

**Bohemia** 

**LS 2019** 37/ DOD v praxi

TI I I I I I I I I I I I I I I I

# **Unity: Entity Component System**

V ECS rozdělujeme celou strukturu hry na:

- **Entity**: "ID"
- **Komponenty:** Struktury obsahující pouze instance dat pro entitu. Neobsahuje metody.
- **Systémy**: Obsahují funkcionalitu/logiku. Zodpovědné za update všech entit s odpovídající množinou komponent.

ECS garantuje lineární datový layout - rychlejší management dat. Také separuje data od logiky - snadnější aplikování instrukcí na velké množství entit paralelně.

**Bohemia** 

**LS 2019** 38/ DOD v praxi

TI I I I I I I I I I I I I I I I

# **Unity: Entity Component System**

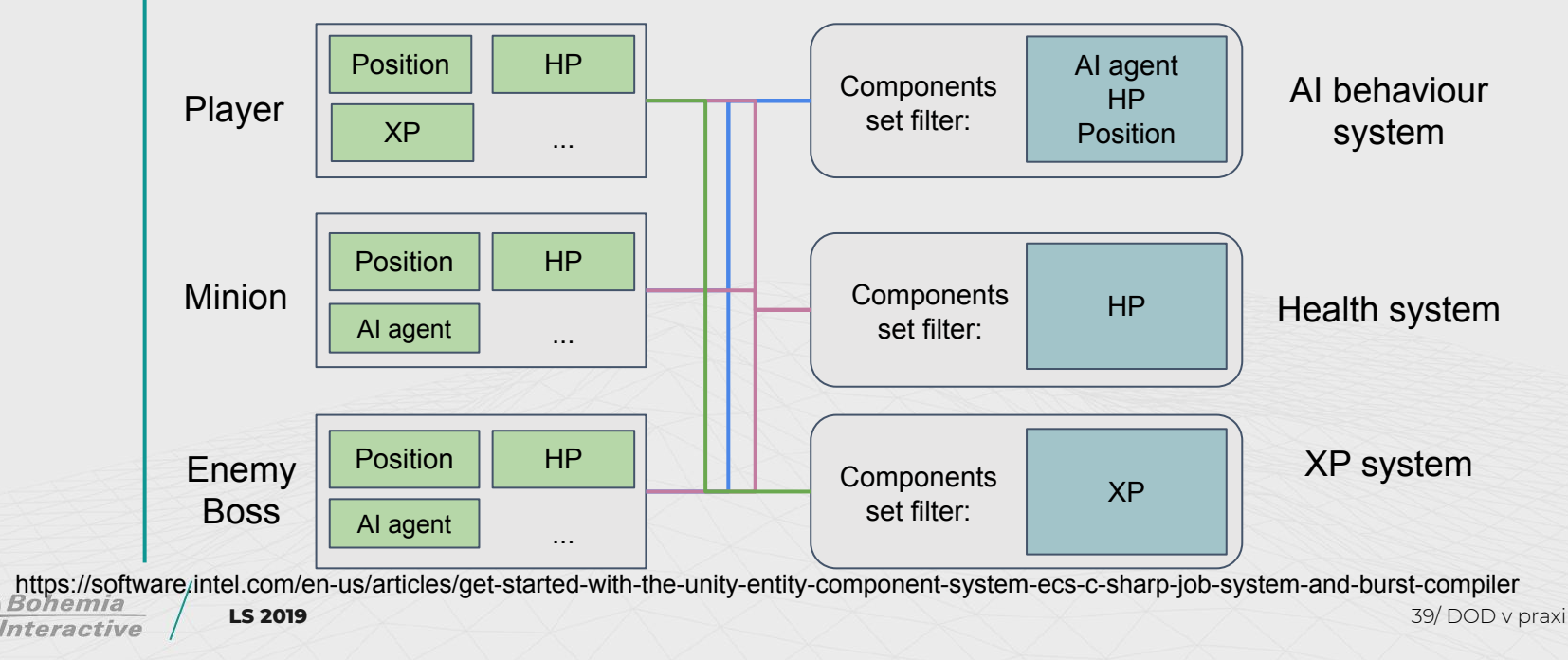

*THITITITITIHI* 

**FPS: 28** Object count: 9000

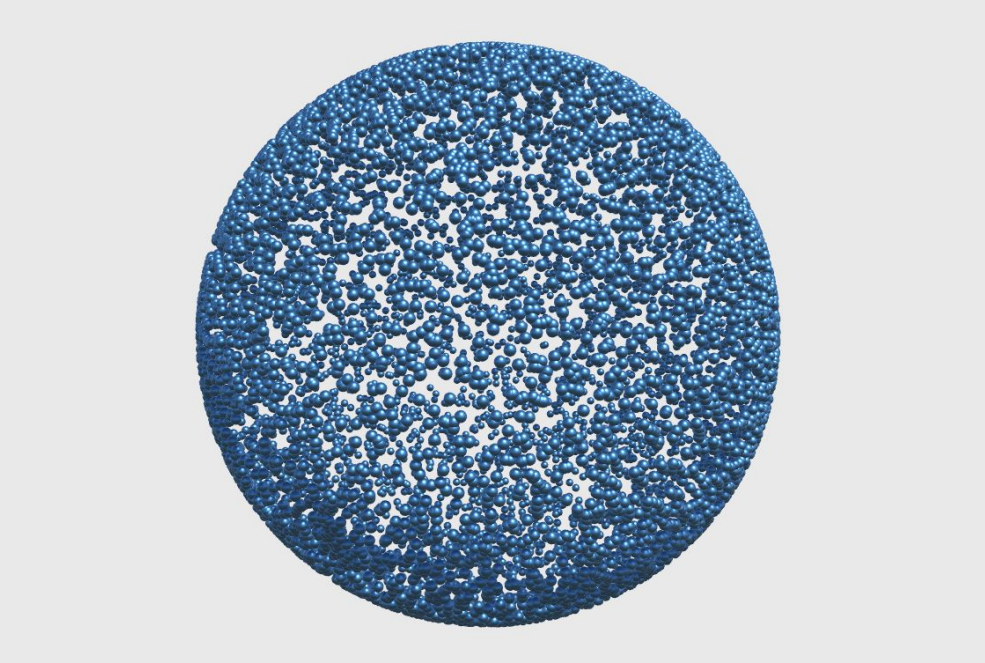

### **Tradiční přístup**

**FPS: 31** 

Object count: 43000

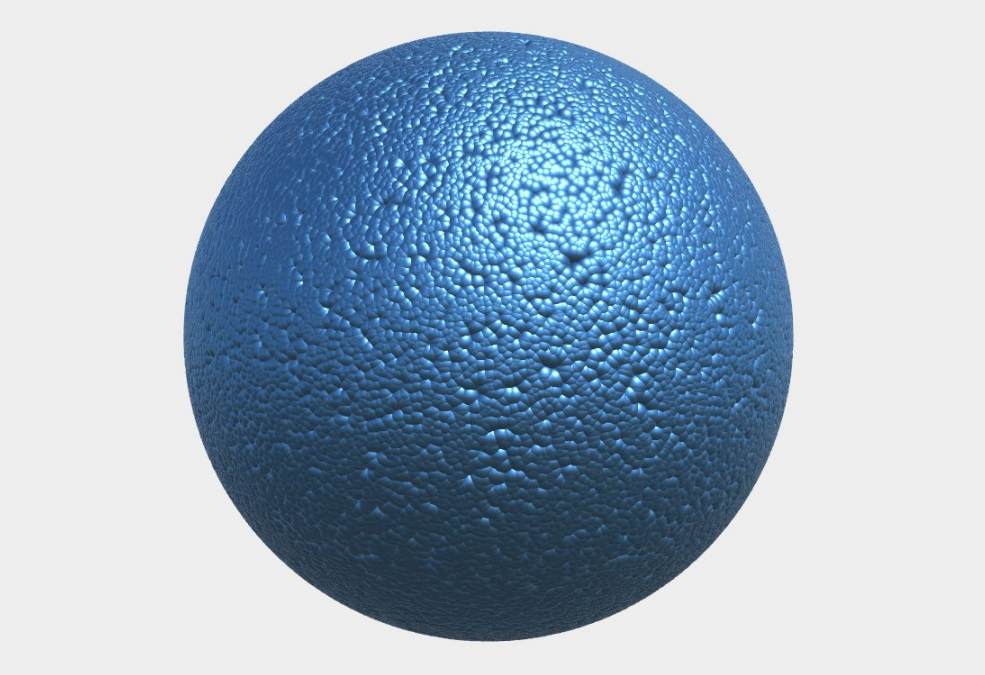

**ECS (+Burst)**

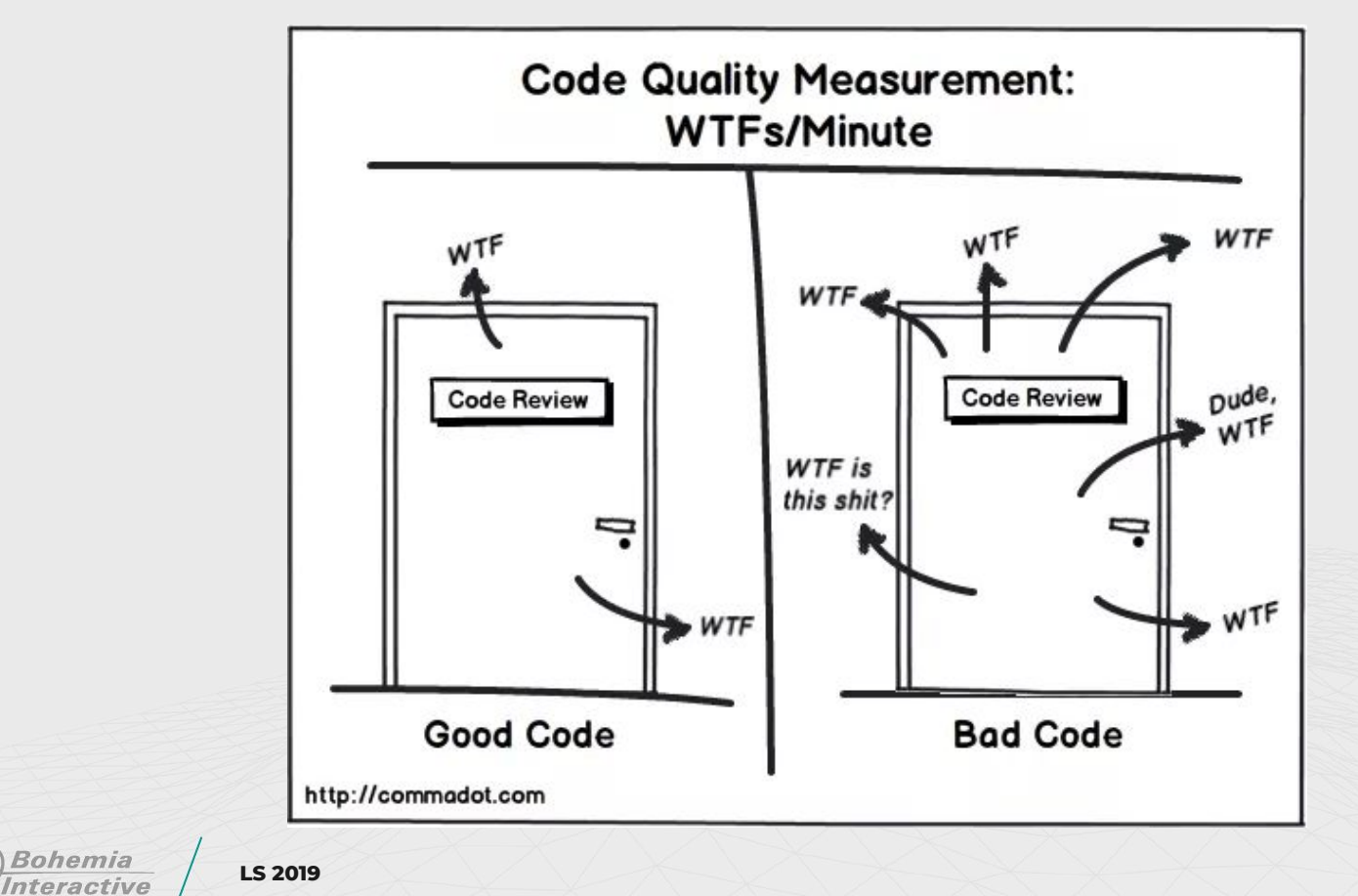

ТИНИШТИН

# **DĚKUJEME ZA POZORNOST**

xeniya.valentova@bistudio.com filip.vondrasek@bistudio.com

Follow us on:

 $(\blacktriangleright)$ 

 $(f)$ 

 $(\mathsf{in})$ 

@bohemiainteract

facebook.com/BohemiaInteractive/

linkedin.com/company/bohemia-interactive/